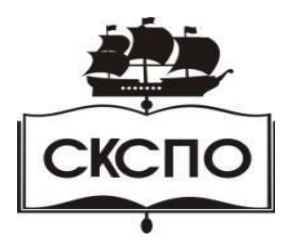

**государственное автономное профессиональное образовательное учреждение Самарской области «Самарский колледж сервиса производственного оборудования имени Героя Российской Федерации Е.В. Золотухина»**

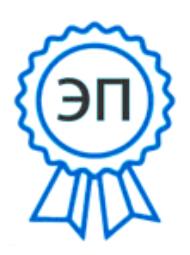

C=RU, O=ГАПОУ СКСПО, CN=Бодров В.Г., E=poo\_skspo\_su@samara.edu.ru 00888305e4e5d30868 2021.12.13 01:36:02+04'00'

УТВЕРЖДАЮ Приказ директора колледжа от 25.05.2021 г. № 119/1

# **РАБОЧАЯ ПРОГРАММА УЧЕБНОЙ ДИСЦИПЛИНЫ ОП.12 Компьютерная обработка документов**

программа подготовки специалистов среднего звена

среднего профессионального образования по специальности

**46.02.01 Документационное обеспечение управления и архивоведение**

# СОДЕРЖАНИЕ

- 1. ПАСПОРТ РАБОЧЕЙ ПРОГРАММЫ УЧЕБНОЙ ДИСЦИПЛИНЫ
- 2. СТРУКТУРА И СОДЕРЖАНИЕ УЧЕБНОЙ ДИСЦИПЛИНЫ
- 3. УСЛОВИЯ РЕАЛИЗАЦИИ УЧЕБНОЙ ДИСЦИПЛИНЫ
- 4. КОНТРОЛЬ И ОЦЕНКА РЕЗУЛЬТАТОВ ОСВОЕНИЯ УЧЕБНОЙ ДИСЦИПЛИНЫ

## **1. ПАСПОРТ ПРОГРАММЫ УЧЕБНОЙ ДИСЦИПЛИНЫ Компьютерная обработка документов**

### **1.1. Область применения программы**

Программа учебной дисциплины является частью основной профессиональной образовательной программы в соответствии с ФГОС по специальности СПО: 46.02.01 Документационное обеспечение управления и архивоведение

## **1.2. Место дисциплины в структуре основной профессиональной образовательной программы:**

Дисциплина в структуре основной профессиональной образовательной программы, входит в общепрофессиональный блок.

#### **1.3. Цели и задачи дисциплины – требования к результатам освоения дисциплины:**

В результате освоения дисциплины обучающийся должен **уметь**:

профессионально осуществлять набор текстов на персональном компьютере

В результате освоения дисциплины обучающийся должен **знать**:

- русскую и латинскую клавиатуру персонального компьютера;
- правила оформления документов на персональном компьютере

#### **1.4. Рекомендуемое количество часов на освоение программы учебной дисциплины:**

 максимальной учебной нагрузки обучающегося - 240 часов, в том числе: обязательной аудиторной учебной нагрузки обучающегося - 160 часов; самостоятельной работы обучающегося - 80 часов.

# **2. СТРУКТУРА И СОДЕРЖАНИЕ УЧЕБНОЙ ДИСЦИПЛИНЫ**

## **2.1. Объем учебной дисциплины и виды учебной работы**

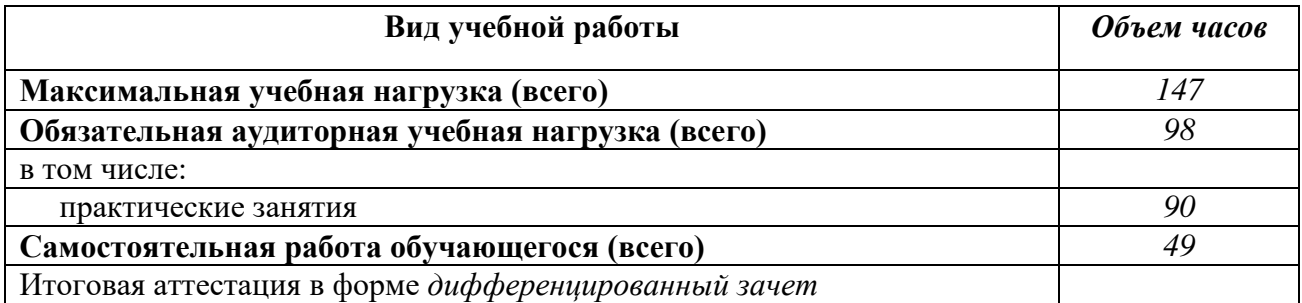

**2.2.** Тематический план и содержание учебной дисциплины «Компьютерная обработка документов»

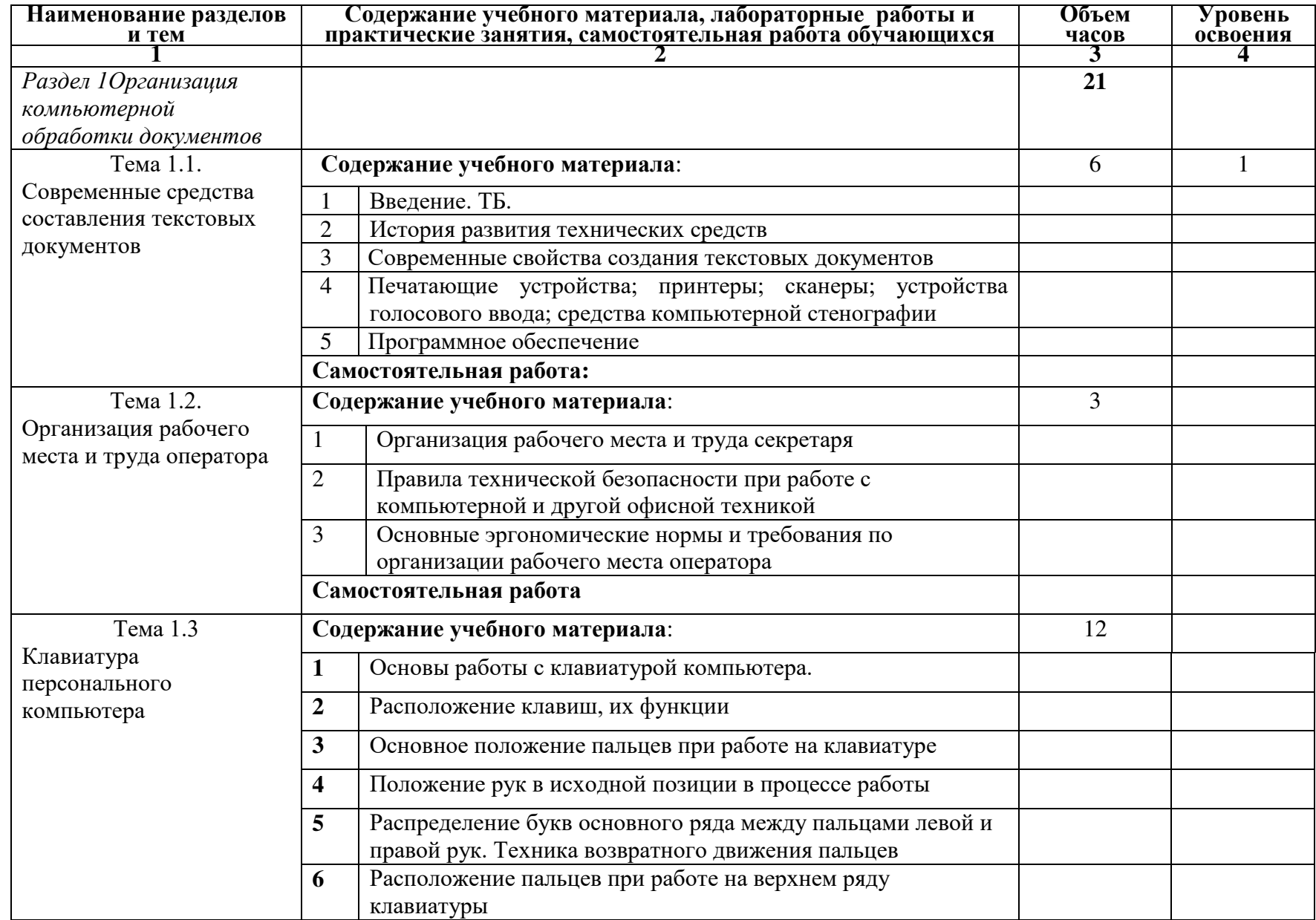

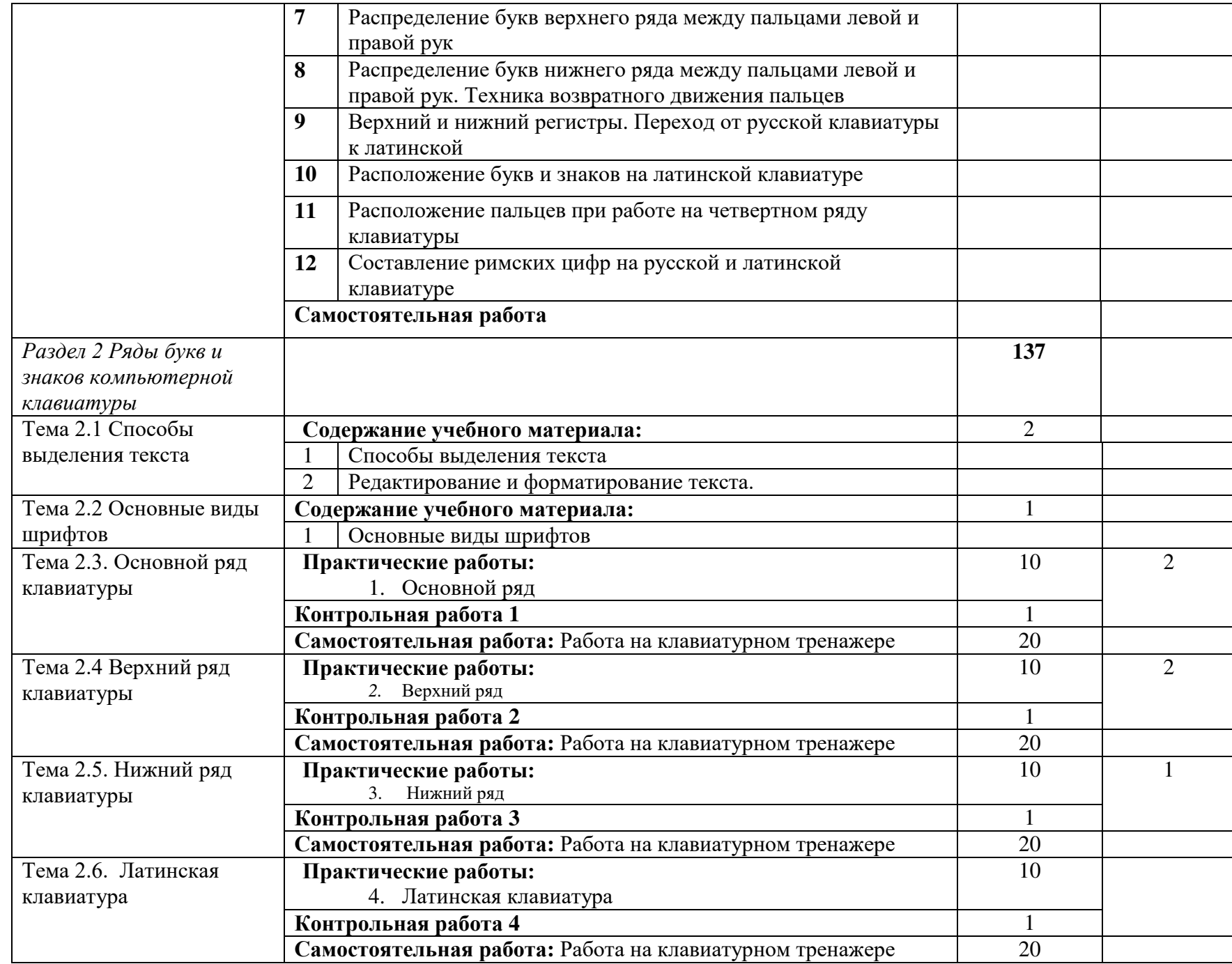

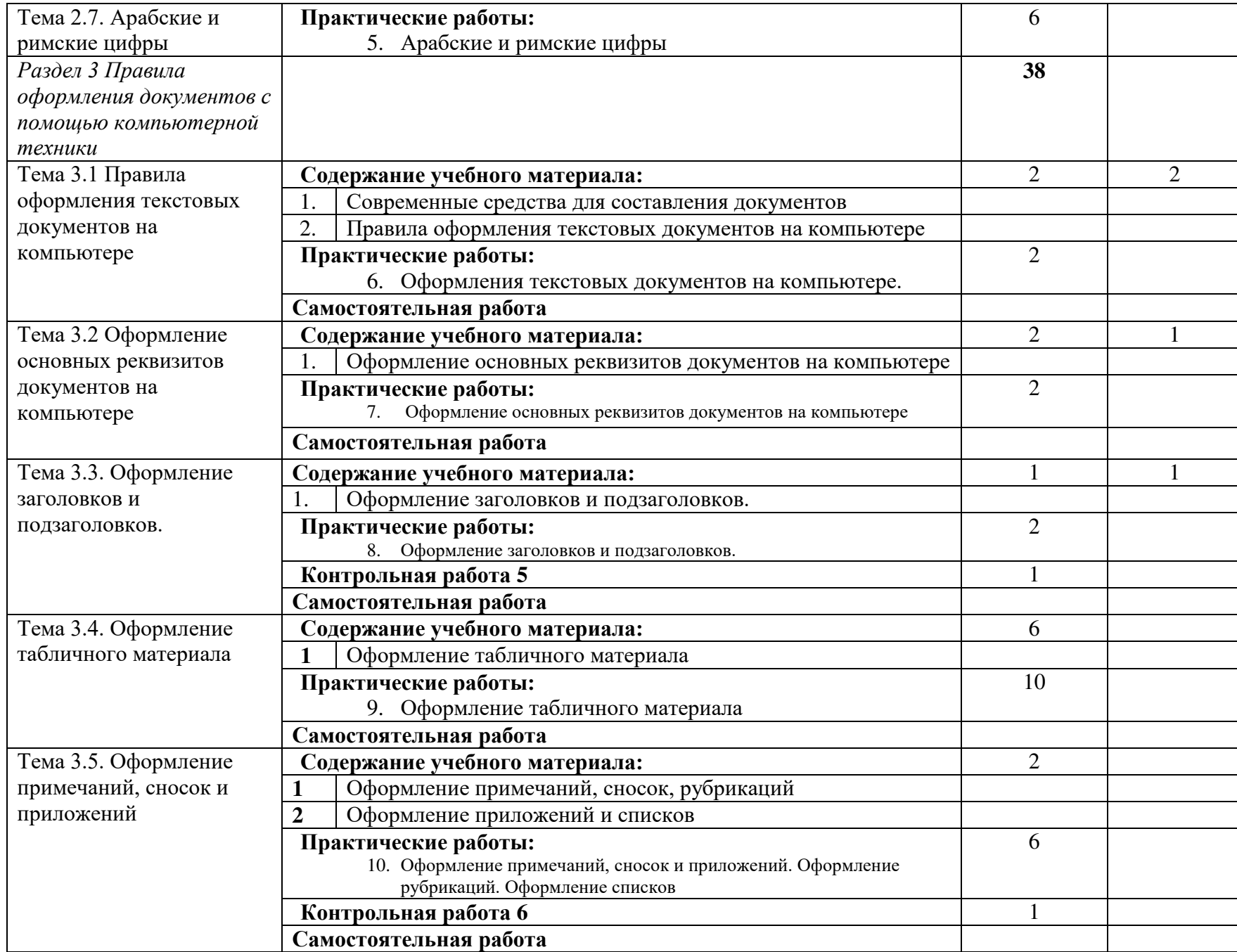

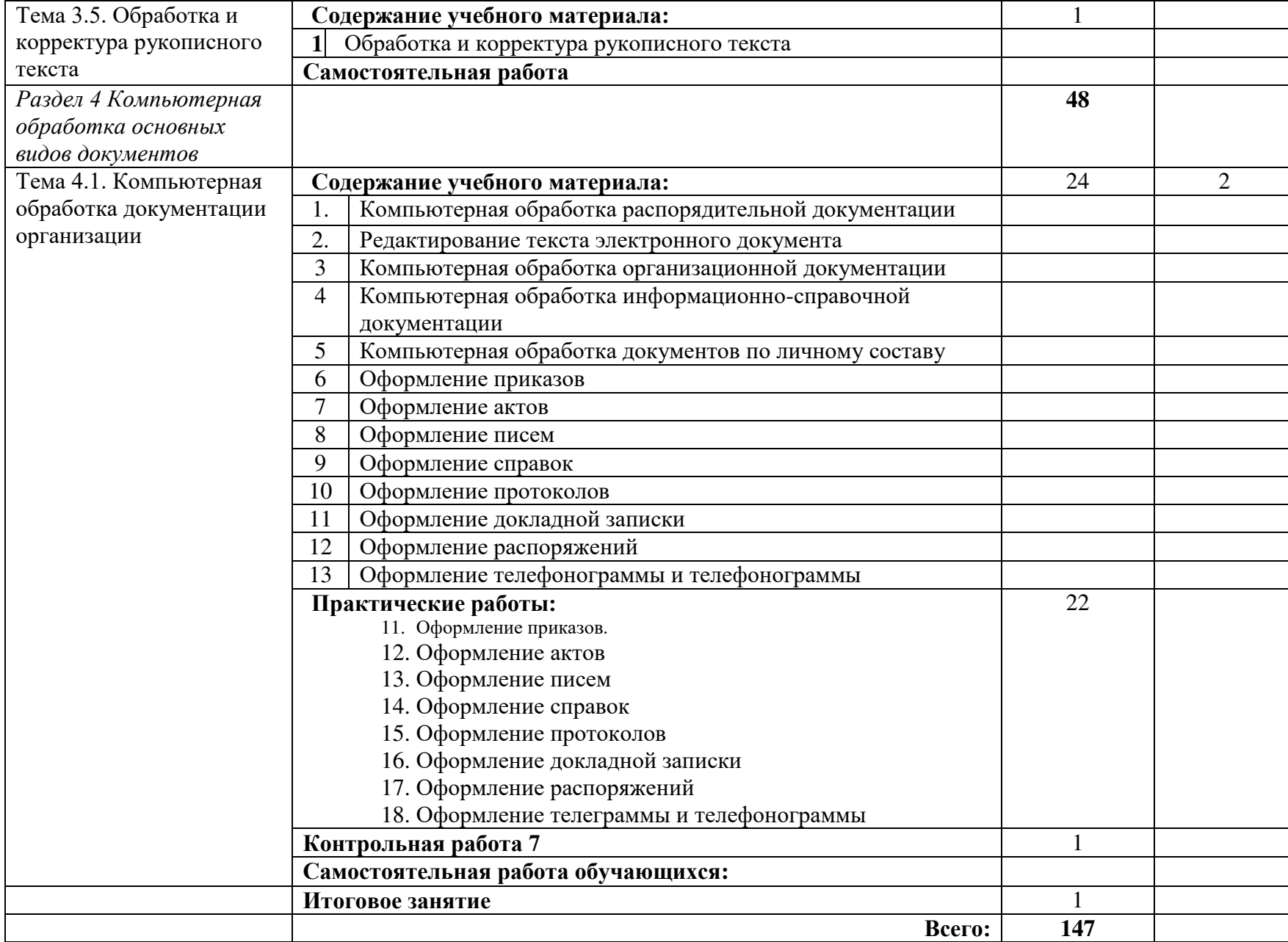

# **3. УСЛОВИЯ РЕАЛИЗАЦИИ ПРОГРАММЫ ДИСЦИПЛИНЫ**

### **3.1. Требования к минимальному материально-техническому обеспечению**

Реализация программы дисциплины требует наличия учебной лаборатории. Оборудование учебной лаборатории:

- рабочее место преподавателя;
- учебно-практические пособия

Технические средства обучения: компьютеры с лицензионным программным обеспечением,

# **3.2. Информационное обеспечение обучения. Перечень рекомендуемых учебных изданий, дополнительной литературы**

Основные источники:

- 1. Кузнецова А.Н. Машинопись и делопроизводство. 2-е изд. М.: ДОСААФ, 1987. 221
- 2. Кузнецова А.Н., Вагенгейм Р.Н. Машинопись: Учеб.пособиедля сред. ПТУ. М.: Высш.шк., 1986. – 287 с.
- 3. Черная Р.И. Самоучитель машинописи на компьютере или пишущей машине. М. 2000
- 4. Сапков В.В. Информационные технологии и компьютеризация делопроизводства: учеб.пособие для нач.проф.образования. – М.: Издательский центр «Академия», 2006. – 288 с.

### : Дополнительные источники:

- 1. Маликова Л.В., Пылькин А.Н. Практический курс по электронным таблицам MS Excel: Учебное пособие для вузов. – М.: Горячая линия – Телеком, 2008. – 244 с.
- 2. Рычков В. Microsoft Word: краткий курс СПб.: Питер, 2009. 288 с.
- 3. Сагмас С. Microsoft Office. М.: ДМК Пресс, 2009. 672 с.
- 4. Столяров А.М., Столярова Е.С. Word для себя. М.: ДМК Пресс, 2009. 432 с.
- 5. Глушаков С.В. Персональный компьютер. –М.: ООО «Издательство АСТ»; Харьков: «Фолио», 2003. – 493 с.

## Интернет-ресурсы:

- 1. <http://soft.mail.ru/program/obuchayuschiy-videokurs-adobe-photoshop-cs4>
- 2. [www.photoshop-master.ru/articles.php?](http://www.photoshop-master.ru/articles.php)...
- 3. <http://softkumir.ru/index.php?id=1211845800>

#### **4. КОНТРОЛЬ И ОЦЕНКА РЕЗУЛЬТАТОВ ОСВОЕНИЯ ДИСЦИПЛИНЫ**

**Контроль и оценка** результатов освоения дисциплины осуществляется преподавателем в процессе проведения практических занятий, выполнения студентами индивидуальных заданий и сдачи дифференцированного зачета.

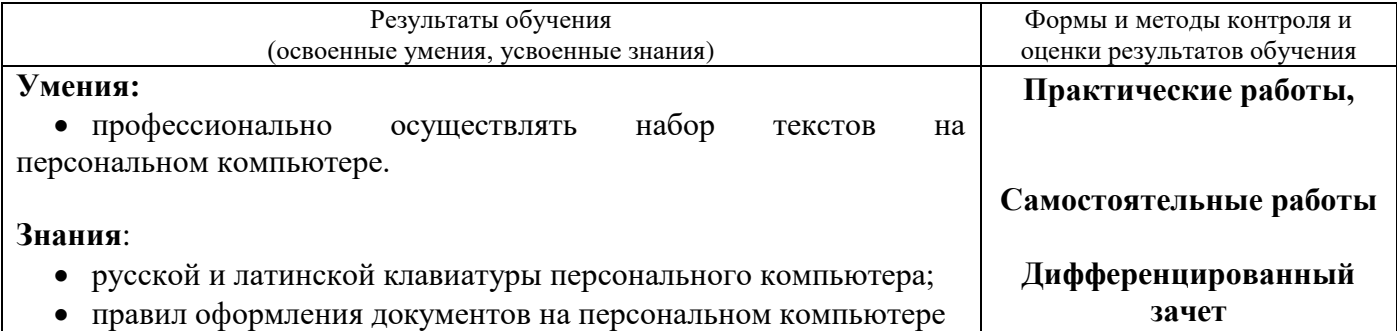